## Vanligt räknande på Casio *fx*-7450G och fx-9750G ( av Eva Lindström och Jeff Forsell )

## **Allmän information om du är helt ovan med mer avancerade räknare**

- Tangenten [EXE] används då den inmatade uppgiften skall räknas ut (som tangenten med likhetstecken på enkla miniräknare)
- Tangenten [(−)] används för att "göra" negativa tal.
- **[SHIFT]** används för att kunna använda funktionerna som skrivs med orange
- Som decimaltecken används en punkt **.** ("komma-tangenten" används vid programmering).

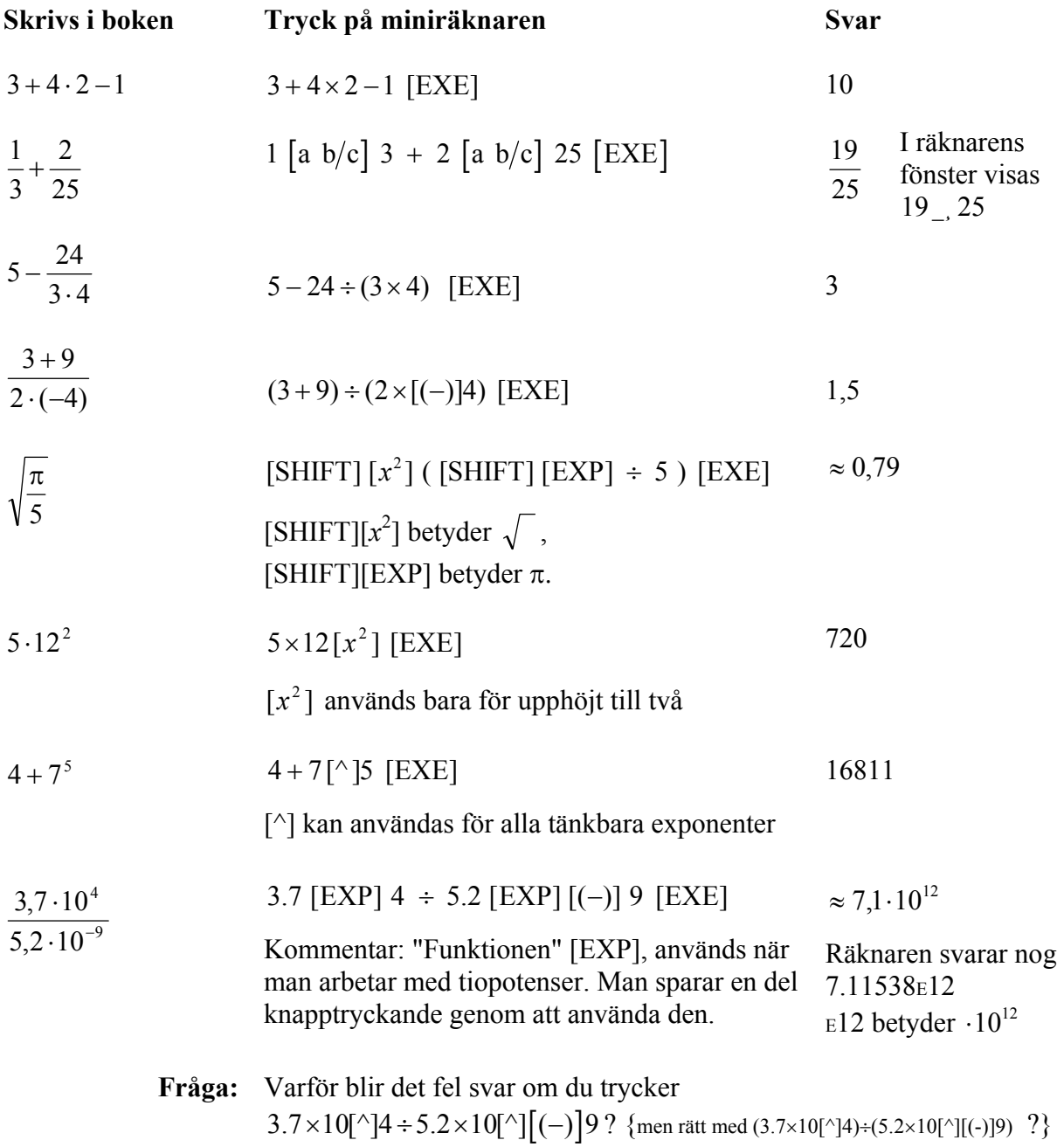

Om du matar in fel tal eller funktion kan man "backa" och skriva in rätt, man behöver inte göra om allt. **Hör av dig om du behöver mer hjälp**.